## Comments on InpGraph digitizer (Sarov)

## 3.1 (2015):

- if compiler defined units of scale and then heading, the units are disappeared.

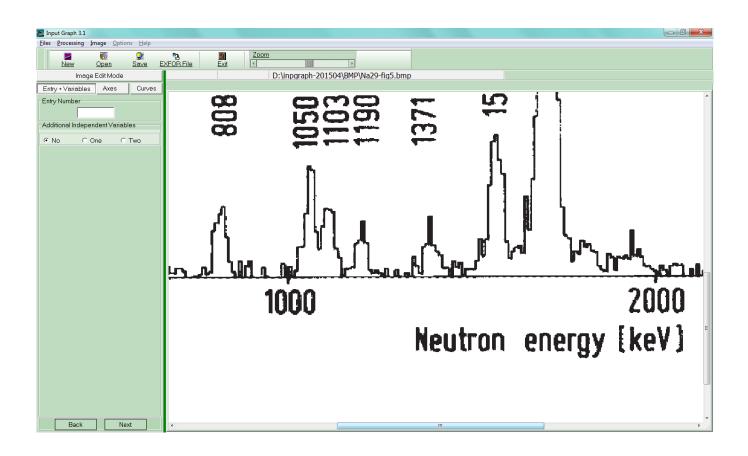

Compiler can not correct only one point of axes, e.g. left at axes X.

If compiler put "delete" both values are deleted.

It's better to implement "delete" for each point (left and right for axes X; upper and down for axes Y)

Also the values in pixels can not be corrected directly in their windows, so they look like useless.

And if put "delete" then to insert new points for axes - compiler needs to put again "input".

It's better to press "input" when all points will be o'k.

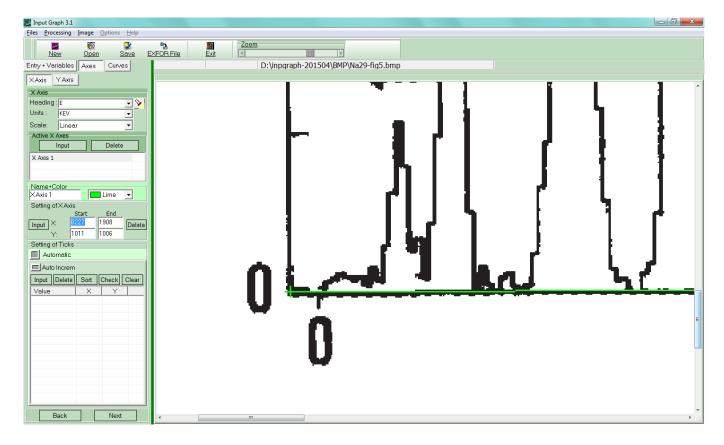

When compiler introduces ticks values:

- This window overlaps the part of figure which is increased and compiler does not see more details and can not move this window

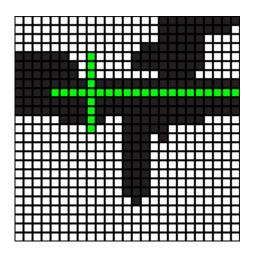

If I put the point then this window disappears and I do not see the exactly is this point put correctly or not.

And when I define the first value as:

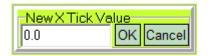

And then put "OK" and I see:

| ERROR   | ×                       |
|---------|-------------------------|
| <b></b> | Incorrect numeric value |
|         | ОК                      |

So work of digitization is stopped at this step and I could not continue:

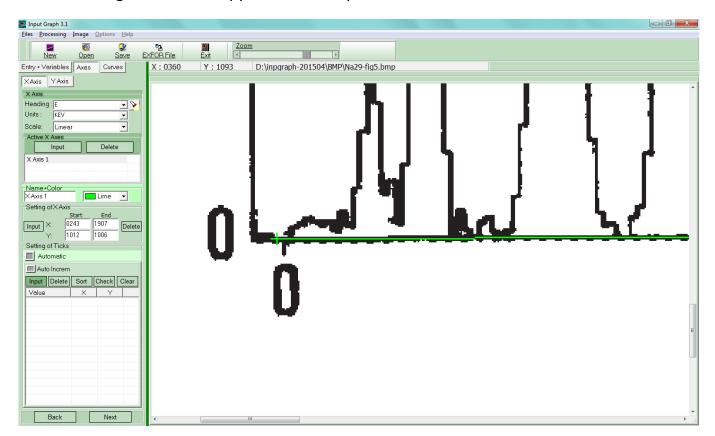

Conclusion – for my work of digitization this version is useless. I do not know a reason, may be the digitizer was influenced by virus when I copied it from web-site. But may be there are some mistakes in this version of digitizer.

## 2.5 (2014)

I use the older version of digitizer 2.5 (2014 year).

- Line of scale is defined by only two points as direction.

- I stacked with a problem when digitized a figure, where were low values of data (beta delayed neutron spectra) near the X axes. The figure was scanned from old article in the journal.

| EXFOR-DIGITIZER - INPGRAPH 2.5                                               |        |                          |                      |                  |
|------------------------------------------------------------------------------|--------|--------------------------|----------------------|------------------|
| Figure Options Processing But                                                |        |                          |                      |                  |
|                                                                              |        |                          |                      |                  |
|                                                                              |        |                          |                      |                  |
| D:\INPUTGRAPH-2014\BMP\Na29-fig5.bmp D:\INPUTGRAPH-2014\SRC\Na29-fig5.00.SRC |        |                          |                      |                  |
|                                                                              | ^      | Command 0                | Coord. X Cor         | ord. Y   #   🔺   |
|                                                                              |        | (                        | 0248 101             | 3                |
|                                                                              |        |                          | 0782 101             |                  |
|                                                                              |        |                          | 1861 100             | 6                |
|                                                                              |        | END                      |                      |                  |
|                                                                              |        |                          | 0226 101             | 3                |
|                                                                              |        |                          | 0219 006             | 4                |
|                                                                              |        | END                      |                      |                  |
|                                                                              |        | SCY<br>LIN               |                      |                  |
|                                                                              |        |                          | 0226 101             | 3                |
|                                                                              |        |                          | 0224 077             |                  |
|                                                                              |        |                          | 0222 054             |                  |
|                                                                              |        |                          | 0221 030             |                  |
|                                                                              |        | END                      | 0219 007             | 3                |
|                                                                              |        | BEGC                     |                      |                  |
|                                                                              |        |                          | 0772 100             |                  |
|                                                                              |        |                          | 0772 098             |                  |
| r r                                                                          |        |                          | 0777 098<br>0778 100 |                  |
|                                                                              |        |                          | 0782 100             |                  |
|                                                                              |        |                          | 0782 099             |                  |
|                                                                              |        |                          | 0787 099             |                  |
|                                                                              |        |                          | 0788 100             |                  |
|                                                                              |        |                          | 0792 100<br>0792 100 |                  |
|                                                                              |        |                          | 1850 100             |                  |
|                                                                              |        |                          | 1865 100             |                  |
|                                                                              |        |                          | 1865 100             |                  |
|                                                                              |        |                          | 1871 100<br>1871 100 |                  |
|                                                                              |        |                          | 1876 100             |                  |
|                                                                              | E      |                          | 1876 100             |                  |
|                                                                              | _      |                          | 1881 100             |                  |
|                                                                              |        | 1<br>ENDC                | 1882 100             | 6                |
|                                                                              |        | ENDG                     |                      |                  |
|                                                                              |        | ENDW                     |                      |                  |
| 3000                                                                         | P      |                          |                      |                  |
|                                                                              |        | 1                        | Delete selecte       |                  |
|                                                                              |        | Re                       | fresh line num       | eration          |
|                                                                              |        | Edit Modes               |                      |                  |
|                                                                              | -      | Adding to<br>C Inserting |                      | osition (before) |
|                                                                              | • • a. |                          |                      |                  |
|                                                                              |        | om<br>1 + -              | C View               | C Check          |
| LINX SCX LINY SCY LIN LOG ERX ERY FLG CLF                                    | _MASS  | لكالكان                  | Input                |                  |

9 points were put, 8 of them are upper than line of X axes, last right point is directly on line of axes.

I expected that 8 points values will be positive and last – zero.

But I obtained five negative values! :

| E C    | DATA      |
|--------|-----------|
| KEV    | ARB-UNITS |
| 2981.0 | 97479     |
| 3008.9 | -1.0389   |
| 3008.9 | 2.3681    |
| 3020.1 | 2.3425    |
| 3020.1 | 21276     |
| 3029.4 | 23412     |
| 3029.4 | 2.3211    |
| 3038.7 | 2.2998    |
|        |           |

3040.5 -1.9633

Even I put ticks point directly on the line of axes X.

- And I added quantization errors in EXFOR file:

| AxBx      |        |               | Add to EXFOR-file |
|-----------|--------|---------------|-------------------|
| Curve     | E, KEV | DATA, ARB-UNI |                   |
| 1 - var 1 | 1.860  | 0.851         |                   |
|           |        |               |                   |
|           |        |               |                   |
|           |        |               |                   |
|           |        |               |                   |
|           |        |               |                   |
|           |        |               |                   |
|           |        |               |                   |
|           |        |               |                   |
|           |        |               |                   |
|           |        |               |                   |

## but they were added without units in EXFOR file:

| D:NNPUTGRAPH:2014\SRCWa29.fig5_00.EXF<br>ENTRY g5_00 201610<br>SUBENT g5_00001<br>BIB 6 6<br>TITLE<br>AUTHOR<br>INSTITUTE<br>REFERENCE<br>FACILITY<br>ERR-ANALYS Quantization Error: 1 - var 1 E: 1.860, DATA: 0.851<br>HISTORY (20161018C)<br>ENDBIB<br>NOCOMMON<br>ENDSUBENT<br>SUBENT g5_00002<br>BIB 4 3<br>REACTION<br>ERR-ANALYS (E-ERR-DIG) Digitizing error<br>(ERR-DIG) Digitizing error<br>STATUS (CURVE) var 1<br>ENDBIB<br>COMMON 2 3<br>E-ERR-DIG ERR-DIG<br>KEV ARB-UNITS<br>1.7880 0.64253<br>ENDCOMMON<br>DATA 2 19<br>E DATA                                                                                                    | 🧱 File Editor |                   |              |       |           |            |    | ×      |
|----------------------------------------------------------------------------------------------------|---------------|-------------------|--------------|-------|-----------|------------|----|--------|
| ENTRY     g5_0001       BIB     6       TITLE       AUTHOR       INSTITUTE       REFERENCE       FACILITY       ERR-ANALYS Quantization Error: 1 - var 1 E: 1.860, DATA: 0.851       HISTORY       (20161018C)       ENDBIB       NOCOMMON       ENDSUBENT       SUBENT       g5_00002       BIB     4       SUBENT       SUBENT | D:\INPUTGRAPI | H-2014\SRC\Na29-f | ig5_00.EXF   |       |           |            |    |        |
| BIB 6 6<br>TITLE<br>AUTHOR<br>INSTITUTE<br>REFERENCE<br>FACILITY<br>ERR-ANALYS Quantization Error: 1 - var 1 E: 1.860, DATA: 0.851<br>HISTORY (20161018C)<br>ENDBIB<br>NOCOMMON<br>ENDSUBENT<br>SUBENT g5_00002<br>BIB 4 3<br>REACTION<br>ERR-ANALYS (E-ERR-DIG) Digitizing error<br>(ERR-DIG) Digitizing error<br>(ERR-DIG) Digitizing error<br>STATUS (CURVE) var 1<br>ENDBIB<br>COMMON 2 3<br>E-ERR-DIG ERR-DIG<br>KEV ARB-UNITS<br>1.7880 0.64253<br>ENDCOMMON<br>DATA 2 19<br>E DATA                                                                                                    | ENTRY         | g5_00             | 201610       |       |           |            |    | Save   |
| TITLE<br>AUTHOR<br>INSTITUTE<br>REFERENCE<br>FACILITY<br>ERR-ANALYS Quantization Error: 1 - var 1 E: 1.860, DATA: 0.851<br>HISTORY (20161018C)<br>ENDBIB<br>NOCOMMON<br>ENDSUBENT<br>SUBENT g5_00002<br>BIB 4 3<br>REACTION<br>ERR-ANALYS (E-ERR-DIG) Digitizing error<br>(ERR-DIG) Digitizing error<br>STATUS (CURVE) var 1<br>ENDBIB<br>COMMON 2 3<br>E-ERR-DIG ERR-DIG<br>KEV ARB-UNITS<br>1.7880 0.64253<br>ENDCOMMON<br>DATA 2 19<br>E DATA                                                                                                    | SUBENT        | g5_00001          |              |       |           |            |    |        |
| AUTHOR<br>INSTITUTE<br>REFERENCE<br>FACILITY<br>ERR-ANALYS Quantization Error: 1 - var 1 E: 1.860, DATA: 0.851<br>HISTORY (20161018C)<br>ENDBIB<br>NOCOMMON<br>ENDSUBENT<br>SUBENT g5_00002<br>BIB 4 3<br>REACTION<br>ERR-ANALYS (E-ERR-DIG) Digitizing error<br>(ERR-DIG) Digitizing error<br>STATUS (CURVE) var 1<br>ENDBIB<br>COMMON 2 3<br>E-ERR-DIG ERR-DIG<br>KEV ARB-UNITS<br>1.7880 0.64253<br>ENDCOMMON<br>DATA 2 19<br>E DATA                                                                                                    |               | 6                 | 6            |       |           |            |    | Cancel |
| INSTITUTE<br>REFERENCE<br>FACILITY<br>ERR-ANALYS Quantization Error: 1 - var 1 E: 1.860, DATA: 0.851<br>HISTORY (20161018C)<br>ENDBIB<br>NOCOMMON<br>ENDSUBENT<br>SUBENT g5_00002<br>BIB 4 3<br>REACTION<br>ERR-ANALYS (E-ERR-DIG) Digitizing error<br>(ERR-DIG) Digitizing error<br>(ERR-DIG) Digitizing error<br>STATUS (CURVE) var 1<br>ENDBIB<br>COMMON 2 3<br>E-ERR-DIG ERR-DIG<br>KEV ARB-UNITS<br>1.7880 0.64253<br>ENDCOMMON<br>DATA 2 19<br>E DATA                                                                                                    |               |                   |              |       |           |            |    |        |
| REFERENCE<br>FACILITY<br>ERR-ANALYS Quantization Error: 1 - var 1 E: 1.860, DATA: 0.851<br>HISTORY (20161018C)<br>ENDBIB<br>NOCOMMON<br>ENDSUBENT<br>SUBENT g5_00002<br>BIB 4 3<br>REACTION<br>ERR-ANALYS (E-ERR-DIG) Digitizing error<br>(ERR-DIG) Digitizing error<br>STATUS (CURVE) var 1<br>ENDBIB<br>COMMON 2 3<br>E-ERR-DIG ERR-DIG<br>KEV ARB-UNITS<br>1.7880 0.64253<br>ENDCOMMON<br>DATA 2 19<br>E DATA                                                                                                    |               |                   |              |       |           |            |    |        |
| FACILITY<br>ERR-ANALYS Quantization Error: 1 - var 1 E: 1.860, DATA: 0.851<br>HISTORY (20161018C)<br>ENDBIB<br>NOCOMMON<br>ENDSUBENT<br>SUBENT g5_00002<br>BIB 4 3<br>REACTION<br>ERR-ANALYS (E-ERR-DIG) Digitizing error<br>(ERR-DIG) Digitizing error<br>STATUS (CURVE) var 1<br>ENDBIB<br>COMMON 2 3<br>E-ERR-DIG ERR-DIG<br>KEV ARB-UNITS<br>1.7880 0.64253<br>ENDCOMMON<br>DATA 2 19<br>E DATA                                                                                                    |               |                   |              |       |           |            |    |        |
| ERR-ANALYS Quantization Error: 1 - var 1 E: 1.860, DATA: 0.851<br>HISTORY (20161018C)<br>ENDBIB<br>NOCOMMON<br>ENDSUBENT<br>SUBENT g5_00002<br>BIB 4 3<br>REACTION<br>ERR-ANALYS (E-ERR-DIG) Digitizing error<br>(ERR-DIG) Digitizing error<br>STATUS (CURVE) var 1<br>ENDBIB<br>COMMON 2 3<br>E-ERR-DIG ERR-DIG<br>KEV ARB-UNITS<br>1.7880 0.64253<br>ENDCOMMON<br>DATA 2 19<br>E DATA                                                                                                    |               |                   |              |       |           |            |    |        |
| HISTORY (20161018C)<br>ENDBIB<br>NOCOMMON<br>ENDSUBENT<br>SUBENT g5_00002<br>BIB 4 3<br>REACTION<br>ERR-ANALYS (E-ERR-DIG) Digitizing error<br>(ERR-DIG) Digitizing error<br>STATUS (CURVE) var 1<br>ENDBIB<br>COMMON 2 3<br>E-ERR-DIG ERR-DIG<br>KEV ARB-UNITS<br>1.7880 0.64253<br>ENDCOMMON<br>DATA 2 19<br>E DATA                                                                                                    | FACILITY      |                   |              |       |           |            | =  |        |
| HISTORY (20161018C)<br>ENDBIB<br>NOCOMMON<br>ENDSUBENT<br>SUBENT g5_00002<br>BIB 4 3<br>REACTION<br>ERR-ANALYS (E-ERR-DIG) Digitizing error<br>(ERR-DIG) Digitizing error<br>STATUS (CURVE) var 1<br>ENDBIB<br>COMMON 2 3<br>E-ERR-DIG ERR-DIG<br>KEV ARB-UNITS<br>1.7880 0.64253<br>ENDCOMMON<br>DATA 2 19<br>E DATA                                                                                                    | FDD_ANAT VC   | Quantization      | Error 1      | war 1 | F. 1 960  | DATA • 0 9 | 51 |        |
| ENDBIB<br>NOCOMMON<br>ENDSUBENT<br>SUBENT g5_00002<br>BIB 4 3<br>REACTION<br>ERR-ANALYS (E-ERR-DIG) Digitizing error<br>(ERR-DIG) Digitizing error<br>STATUS (CURVE) var 1<br>ENDBIB<br>COMMON 2 3<br>E-ERR-DIG ERR-DIG<br>KEV ARB-UNITS<br>1.7880 0.64253<br>ENDCOMMON<br>DATA 2 19<br>E DATA                                                                                                    |               |                   | i Error: 1 - | var 1 | E: 1.000, | DATA: 0.0  | JT |        |
| NOCOMMON<br>ENDSUBENT<br>SUBENT g5_00002<br>BIB 4 3<br>REACTION<br>ERR-ANALYS (E-ERR-DIG) Digitizing error<br>(ERR-DIG) Digitizing error<br>STATUS (CURVE) var 1<br>ENDBIB<br>COMMON 2 3<br>E-ERR-DIG ERR-DIG<br>KEV ARB-UNITS<br>1.7880 0.64253<br>ENDCOMMON<br>DATA 2 19<br>E DATA                                                                                                    |               | (201010100)       |              |       |           |            |    |        |
| ENDSUBENT<br>SUBENT g5_00002<br>BIB 4 3<br>REACTION<br>ERR-ANALYS (E-ERR-DIG) Digitizing error<br>(ERR-DIG) Digitizing error<br>STATUS (CURVE) var 1<br>ENDBIB<br>COMMON 2 3<br>E-ERR-DIG ERR-DIG<br>KEV ARB-UNITS<br>1.7880 0.64253<br>ENDCOMMON<br>DATA 2 19<br>E DATA                                                                                                    |               |                   |              |       |           |            |    |        |
| BIB 4 3<br>REACTION<br>ERR-ANALYS (E-ERR-DIG) Digitizing error<br>(ERR-DIG) Digitizing error<br>STATUS (CURVE) var 1<br>ENDBIB<br>COMMON 2 3<br>E-ERR-DIG ERR-DIG<br>KEV ARB-UNITS<br>1.7880 0.64253<br>ENDCOMMON<br>DATA 2 19<br>E DATA                                                                                                    |               |                   |              |       |           |            |    |        |
| BIB 4 3<br>REACTION<br>ERR-ANALYS (E-ERR-DIG) Digitizing error<br>(ERR-DIG) Digitizing error<br>STATUS (CURVE) var 1<br>ENDBIB<br>COMMON 2 3<br>E-ERR-DIG ERR-DIG<br>KEV ARB-UNITS<br>1.7880 0.64253<br>ENDCOMMON<br>DATA 2 19<br>E DATA                                                                                                    | SUBENT        | a2 00002          |              |       |           |            |    |        |
| ERR-ANALYS (E-ERR-DIG) Digitizing error<br>(ERR-DIG) Digitizing error<br>STATUS (CURVE) var 1<br>ENDBIB<br>COMMON 2 3<br>E-ERR-DIG ERR-DIG<br>KEV ARB-UNITS<br>1.7880 0.64253<br>ENDCOMMON<br>DATA 2 19<br>E DATA                                                                                                    |               | _                 | 3            |       |           |            |    |        |
| (ERR-DIG) Digitizing error<br>STATUS (CURVE) var 1<br>ENDBIB<br>COMMON 2 3<br>E-ERR-DIG ERR-DIG<br>KEV ARB-UNITS<br>1.7880 0.64253<br>ENDCOMMON<br>DATA 2 19<br>E DATA                                                                                                    | REACTION      |                   |              |       |           |            |    |        |
| STATUS (CURVE) var 1<br>ENDBIB<br>COMMON 2 3<br>E-ERR-DIG ERR-DIG<br>KEV ARB-UNITS<br>1.7880 0.64253<br>ENDCOMMON<br>DATA 2 19<br>E DATA                                                                                                    | ERR-ANALYS    | (E-ERR-DIG)       | Digitizing   | error |           |            |    |        |
| ENDBIB<br>COMMON 2 3<br>E-ERR-DIG ERR-DIG<br>KEV ARB-UNITS<br>1.7880 0.64253<br>ENDCOMMON<br>DATA 2 19<br>E DATA                                                                                                    |               |                   |              | error |           |            |    |        |
| COMMON 2 3<br>E-ERR-DIG ERR-DIG<br>KEV ARB-UNITS<br>1.7880 0.64253<br>ENDCOMMON<br>DATA 2 19<br>E DATA                                                                                                    | STATUS        | (CURVE) var       | 1            |       |           |            |    |        |
| E-ERR-DIG ERR-DIG<br>KEV ARB-UNITS<br>1.7880 0.64253<br>ENDCOMMON<br>DATA 2 19<br>E DATA                                                                                                    |               |                   |              |       |           |            |    |        |
| KEV         ARB-UNITS           1.7880         0.64253           ENDCOMMON           DATA         2           E         DATA                                                                                                    |               | -                 | 3            |       |           |            |    |        |
| 1.7880 0.64253<br>ENDCOMMON<br>DATA 2 19<br>E DATA                                                                                                    |               |                   |              |       |           |            |    |        |
| ENDCOMMON<br>DATA 2 19<br>E DATA                                                                                                    |               |                   |              |       |           |            |    |        |
| DATA 2 19<br>E DATA                                                                                                    |               | 0.64253           |              |       |           |            |    |        |
| E DATA                                                                                                    |               | 2                 | 10           |       |           |            |    |        |
|                                                                                                    |               | -                 | 19           |       |           |            |    |        |
|                                                                                                    | L             | DATA              |              |       |           |            | -  |        |

It has to be:

ERR-ANALYS Quantization Errors: E: 1.860 keV, DATA: 0.851 ARB-UNITS

- In this case I obtained the digitization errors:

Quantization Errors: E: 1.860 keV, DATA: 0.851 ARB-UNITS Digitization errors: E-ERR-DIG=1.7880keV, ERR-DIG=0.64253 ARB-UNITS Let us compare with the last point value: at 3040.5 keV data value -1.9633 arb-units. As you see this point lies directly on X axes line, so it's data value has to be 0. in range of digitization errors for DATA. Sum of quantization and digitization errors is 0.851+0.64253=1.49353 arb-units, What is less than 1.9633 arb-units.

So , real error of digitization is higher than the sum of two digitization errors in this case. This is just an example.

As I suppose, the reason(s) can be analyzed and some improvements could be made. And/or some advances (how to avoid such cases) could be produced for compilers.

Errors at digitization (for discussion) :

- each line (two scales, ticks on scales), each data point (symbol) could be drown by quantization error – at preparation of figure;

- at digitization process – compiler again put points as a symbol (e.g. cross "+") to define scales, ticks, data points and all these points could be put with quantization error;
- error due to non-linearity of scale line for both scales;

-errors due to that the angle between axes is not 90 degrees.

How we have to estimate all these errors and how they could be combined into one "total" error of digitization?